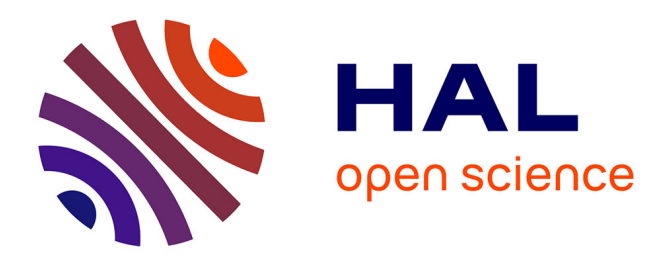

# **Modélisation hybride du canal radio dans un contexte industriel**

Kaoutar El Hariri Essamlali, Pierre Combeau, Yannis Pousset, Rodolphe

Vauzelle

# **To cite this version:**

Kaoutar El Hariri Essamlali, Pierre Combeau, Yannis Pousset, Rodolphe Vauzelle. Modélisation hybride du canal radio dans un contexte industriel. 18ièmes Journées Nationales Microondes, May 2013, Paris, France. 4 p. hal-00858418

# **HAL Id: hal-00858418 <https://hal.science/hal-00858418>**

Submitted on 5 Sep 2013

**HAL** is a multi-disciplinary open access archive for the deposit and dissemination of scientific research documents, whether they are published or not. The documents may come from teaching and research institutions in France or abroad, or from public or private research centers.

L'archive ouverte pluridisciplinaire **HAL**, est destinée au dépôt et à la diffusion de documents scientifiques de niveau recherche, publiés ou non, émanant des établissements d'enseignement et de recherche français ou étrangers, des laboratoires publics ou privés.

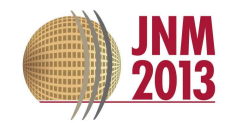

# **Modélisation hybride du canal radio dans un contexte industriel**

Kaoutar El hariri<sup>†</sup>, Pierre Combeau<sup>†</sup>, Yannis Pousset<sup>†</sup>, Rodolphe Vauzelle<sup>†</sup>

!Xlim-SIC, UMR CNRS 7252, Bât. SP2MI - Boulevard Marie et Pierre Curie, 86962 Futuroscope

kaoutar.el.hariri.essamlali@univ-poitiers.fr

# $R$ ésumé

*Ce papier présente un modèle hybride de canal pour les communications en milieu industriel s'inspirant d'une méthode à tracé de rayon et du modèle de Winner II. L'originalité de ce modèle repose sur son caractère hybride consistant, en prétraitement, à partitionner l'environnement en zones de visibilité ou de non visibilité «faible» et «forte» sur des critères déterministes liés à la propagation des ondes. Un modèle statistique reprenant le concept de cluster est ensuite joué au sein de chacune des ces zones reproduisant ainsi fidèlement l'évolution des paramètres caractéristiques des clusters identifiés.*

# **1. Introduction**

Le monde industriel s'est intéressé à l'intégration des systèmes de communications sans fil dans les processus de production et de stockage. Ils peuvent servir dans diverses applications importantes, en particulier le guidage d'une flotte de véhicules autonomes (*e.g.* chariot élévateur, …) via un point d'accès dans le cadre de la gestion des stocks dans un entrepôt [1].

Dans ce contexte, le canal de propagation a un comportement différent de celui classiquement rencontré en indoor. Cela est dû à l'aménagement des bâtiments qui sont plus ouverts ainsi qu'à la présence des machines, des objets mobiles et des matériaux métalliques [1] principalement rencontrés dans ces environnements, ainsi qu'à la hauteur relativement faible des récepteurs (20 cm à 1 m). Ainsi, les modèles de canaux indoor existants ne sont plus valides.

Peu de modèles spécifiques à ces milieux existent dans la littérature [2]. Parmi eux se trouvent les modèles géométriques stochastiques, comme WINNER II [3], et qui présentent sans doute les meilleures potentialités. En effet, l'approche géométrique utilise l'interprétation physique des phénomènes de propagation tout en garantissant un temps de calcul raisonnable. Ce dernier résulte d'une suite d'extension de modèles de canaux tels que le 3GPP-SCM et l'IEEE 802.11 Tgn [4]. Il supporte une quinzaine de scénario de propagation indoor, tels que les salles de conférences, les gares, les aéroports ainsi que les usines. Ces différents environnements présentent tous de grands espaces ouverts, mais aucun de type hangar ou entrepôts industriels, généralement encombrés

d'obstacles. En outre, WINNER considère deux configurations de liaison radio: la visibilité directe entre l'émetteur et le récepteur (LOS) ou la non visibilité directe (NLOS). Dès lors, c'est à l'utilisateur de choisir la condition de visibilité. De plus, il ne prend pas en considération les hauteurs d'antennes liées à des applications tels que des robots communicants d'une vingtaine de centimètre (*e.g* système Kiva [5]). En revanche, le principal point fort de ce modèle est sa rapidité de calcul rendant possible son utilisation intensive dans le cadre d'un déploiement de systèmes de communication numérique.

L'originalité du modèle que nous proposons repose donc sur deux points: la prise en compte de scénarios de communication faisant intervenir des récepteurs positionnés à de faibles hauteurs; et un partitionnement intelligent et réaliste de l'environnement basé sur des critères déterministes liés à la géométrie de l'environnement de propagation.

# **2. Le modèle proposé:**

## *2.a. Partitionnement de l'environnement:*

Dans la littérature deux configurations de réception sont généralement considérées sur la base de l'existence ou non du lien direct entre les antennes émettrices et réceptrices (zones LOS et NLOS). Néanmoins cette classification simpliste ne permet pas de modéliser les phénomènes de propagation parfois disparates en zone NLOS, là où les trajets multiples prennent toute leur importance en l'absence du trajet direct. C'est pourquoi, en s'inspirant d'études précédentes ([6], [7]), nous proposons de séparer la configuration NLOS en deux sous configurations de visibilité faible et forte sur la base du niveau de puissance reçue. Le critère retenu est l'existence du second plus puissant trajet, à savoir le trajet n'ayant subi qu'une réflexion (zone NLOS1 s'il existe, NLOS2 sinon).

La mise en œuvre de notre modèle repose donc sur une première étape de partitionnement de l'environnement obtenue via une simulation déterministe (tracé de rayon dans l'environnement 3D) ne considérant qu'une seule réflexion. La simplicité de ce paramétrage conduit à un temps de calcul lié au

partitionnement quasiment nul. La figure1 illustre le résultat de cette étape sur un environnement industriel représentant un hangar d'une usine de production présentant une superficie de 31 \* 32 mètres et contenant des lignes de productions (machines métalliques) d'une hauteur moyenne de 1,5m constituant ainsi des obstacles à la propagation des ondes. La deuxième étape consiste alors à jouer au sein de chaque zone (LOS, NLOS1 et NLOS2) un modèle statistique type WINNER [3] paramétré conformément à leurs caractéristiques propres. Ces deux étapes, déterministe puis statistique, révèlent bien le caractère hybride de notre modèle.

L'implémentation du modèle statistique au sein de chaque zone spatiale est décrite dans les paragraphes suivants.

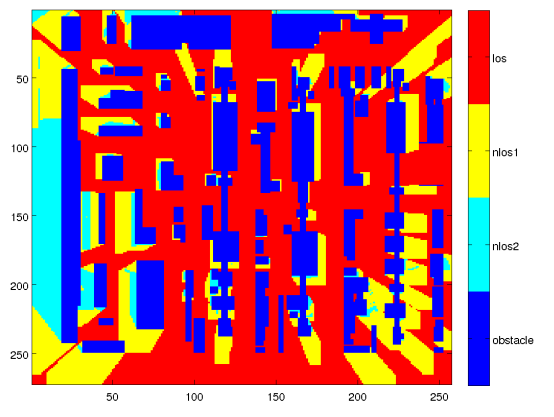

**Eigure 1. Partitionnement spatial de l'environnement**  $\boldsymbol{\mathrm{via}}$  le trace de rayon pour 1 réflexion.

## *2.b. Description de la partie statistique de notre modèle*

Comme indiqué précédemment, notre modèle statistique vise à reproduire fidèlement les caractéristiques du canal de propagation au sein de chacun des clusters identifiés. Pour rappel, chaque cluster regroupe des trajets ayant des caractéristiques similaires (retard, puissance ainsi qu'angles de départs et d'arrivés). Ses données, généralement issues de mesures, seront dans notre cas obtenues à partir de notre simulateur de propagation à tracé de rayons 3D en considérant l'environnement de la figure 1.

Sur la base de ces informations, les clusters seront dans un premier temps identifiés. Il s'agira par la suite de modéliser l'évolution de leurs paramètres (retards, angles, …) via la loi statistique adéquate afin de pouvoir finalement les rejouer et ainsi obtenir une représentation fiable du canal de propagation sous la forme de sa réponse impulsionnelle.

#### *2.b.1. Données issues du simulateur*

Afin de convenablement paramétrer la partie statistique de notre modèle, le simulateur déterministe (tracé de rayons 3D) nous fournit pour chaque trajet existant entre l'émetteur et le récepteur son retard, ses angles de départs et d'arrivés en azimut et élévation ainsi

que le champ électrique complexe. Dans ce contexte d'étude, le simulateur considère, pour simuler des données fiables, au maximum 3 réflexions et 1 diffraction. De plus, l'émetteur est placé au centre de la scène industrielle à 5m tandis que mille récepteurs à 25 cm puis 1,1m de hauteur sont répartis uniformément dans chacune des trois zones (LOS, NLOS1 et NLOS2) identifiées par l'étape de partitionnement (*cf.* figure 1). Pour toutes les simulations les antennes utilisées sont de type omnidirectionnel et rayonnent à la fréquence de 2,45 GHz.

#### *2.b.2. Identification des clusters*

L'identification des clusters est réalisée par l'algorithme K-power means [8] utilisé récemment dans plusieurs travaux ([9], [10]). Le choix de cet algorithme s'est axé essentiellement sur deux critères qui sont l'utilisation de métriques adaptées pour calculer la distance entre les paramètres angulaires et les paramètres temporels des trajets, ainsi que la pondération par leurs puissances. L'algorithme va pour un nombre donné de clusters grouper les trajets en minimisant la distance entre le centre du cluster et ses trajets. Les trajets sont d'abord regroupés dans le domaine temporel, puis pour chaque cluster temporel obtenu ils sont regroupés dans le domaine angulaire [11].

Le nombre optimal de cluster est enfin obtenu à l'aide de l'indice de silhouette [12]. Le tableau 1 résume le nombre de cluster obtenu pour chaque zone et chaque hauteur. Par rapport à Winner qui identifie 10 clusters en LOS et 15 en NLOS, nous constatons des résultats de même ordre de grandeur.

| Hauteur      | Zone $\lfloor$ LOS | NLOS <sub>1</sub> | NLOS <sub>2</sub> |
|--------------|--------------------|-------------------|-------------------|
| Basse (25cm) | 16                 | 14                | 11                |
| Haute (1,1m) | 13                 | 17                |                   |

Tableau 1. Le nombre de clusters par zone et selon la **hauteur de l'antenne réceptrice.** 

#### *2.b.3. Identification des lois statistiques*

Une fois les clusters identifiés, l'évolution de leurs paramètres caractéristiques (retards, …) est modélisée via une méthode s'appuyant sur les critères d'information [13]. Celle-ci consiste à sélectionner parmi un nombre de lois candidates celle qui modélise le mieux le comportement d'un jeu de données. L'approche par critère d'information (IC) s'écrit de la façon suivante:

$$
IC\left(l\right) = -2\sum_{i=1}^{N} \log \left(\hat{f}_l\left(\boldsymbol{x}_i\right)\right) + kC\left(N\right) \tag{1}
$$

où le premier terme est l'estimateur de maximum de vraisemblance, *l* est l'indice de la loi candidate analysée, *k* représente le nombre de paramètres de la loi, enfin, *kC(N)* est la pénalité qui diffère selon le critère choisi: AIC (Akaike Information Criterion) [14], BIC (Bayesian

Information Criterion) [15] ou  $\Phi_{\beta}$  [16]. Ainsi la meilleure loi candidate est celle qui minimise les IC calculés par (1). Une loi est ainsi identifiée pour chaque paramètre (puissance, retard, angles). À partir de ces lois, on peut alors reproduire fidèlement ces différents paramètres comme l'illustre par exemple la figure 2 concernant le retard de propagation.

La modélisation des retards et de la puissance nécessite une étape supplémentaire par rapport à celle des angles car ces deux paramètres sont fortement influencés par la distance entre l'émetteur et le récepteur. Sachant que chaque cluster regroupe des trajets provenant de récepteurs placés à différentes distances de l'émetteur, une modélisation sans pré-traitement ne prendra pas en compte l'influence de la distance.

#### *Modélisation des retards:*

Pour modéliser les retards, la première étape consiste à déterminer la distribution statistique suivie par les retards au sein de chaque cluster. Ensuite, afin de prendre en compte la distance entre l'émetteur et le récepteur lors de la modélisation; nous regroupons pour chaque cluster les trajets dont la distance et comprise entre d et d+(40\*lambda). Pour chaque plage de distance on identifie les paramètres de loi. En effet, pour chaque plage de 40 lambda, on suppose le canal stationnaire au sens de Parsons [17]. Ainsi la distance entre l'émetteur et le récepteur est prise en compte lors de la modélisation des retards.

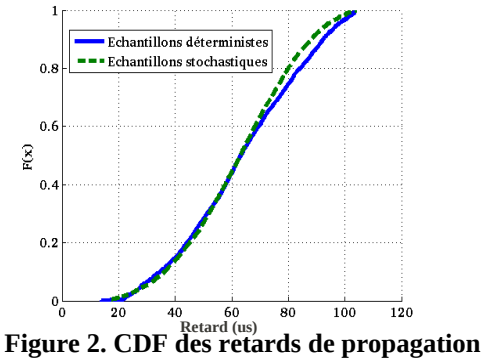

#### *Modélisation de la puissance:*

Pour la puissance, cette étape consiste, par cluster, à calculer d'abord la puissance totale, *i.e.* la somme vectorielle des puissance des trajets, en fonction de la distance émetteur-récepteur. Ensuite on calcule l'évolution moyenne de la puissance totale par cluster via une régression logarithmique. Ainsi en retranchant la puissance moyenne à la puissance totale on obtient les évanouissements rapides. Une fois ces derniers calculés pour chaque cluster on les normalise avant d'identifier la loi modélisant leur évolution. A titre d'exemple, les résultats des lois obtenues dans le cas LOS où les récepteurs sont à 1,1m de hauteur sont respectivement pour les clusters de 1 à 16: 'normal', 'normal', 'gamma', 'laplace', 'normal', 'lognormal', 'laplace', 'nakagami', 'laplace', 'laplace', 'gamma', 'nakagami', 'laplace', 'gamma', 'normal', 'lognormal'.

#### *2.b.4. Génération des coefficients du canal:*

Pour obtenir la réponse impulsionnelle nous génèrons les coefficients du canal  $h_s$  pour chaque cluster *n* à partir de l'équation (2) dans laquelle seule la polarisation verticale est considérée. Ainsi la contribution de chaque cluster représente la puissance d'une impulsion dont le retard est  $\tau_n$ .

$$
h_n = \sqrt{\frac{P_n * \exp\left(\frac{-\tau_n}{\sigma}\right)}{M}} \sum_{m=1}^M F_{u,V} * \exp\left(j\Phi_{n,m}\right) * \dots
$$
  
\n
$$
F_{s,V} * \exp\left(j2\pi\lambda_0^{-1}\left(r_s \cdot \Phi_{n,m}\right)\right) * \exp\left(j2\pi\lambda_0^{-1}\left(r_u \cdot \Phi_{n,m}\right)\right)
$$
  
\nLe product scalar  $r_s \cdot \Phi_{n,m}$  est tel que:  
\n $r_s \cdot \Phi_{n,m} = x_s \cos\left(\Psi_{n,m}\right) \cos\left(\Phi_{n,m}\right) + \dots$  (3)  
\n $y_s \cos\left(\Psi_{n,m}\right) \cos\left(\Phi_{n,m}\right) + z_s \sin\left(\Phi_{n,m}\right)$ 

$$
y_s \cos(\Psi_{n,m}) \cos(\varphi_{n,m}) + z_s \sin(\varphi_{n,m})
$$

Le produit scalaire  $r_u$   $\wp_{n,m}$  est tel que:  $r_{u}$ ,  $\wp_{n,m} = x_{u} \cos(y_{n,m}) \cos(\wp_{n,m}) + ...$  (4)

$$
y_u \cos \left(\gamma_{n,m}\right) \cos \left(\wp_{n,m}\right) + z_u \sin \left(\gamma_{n,m}\right)
$$

Les différents paramètres qui permettent de calculer les coefficients du canal sont : *M* le nombre de trajets par cluster que nous avons fixé à 20 (comme le stipule la version classique de WINNER) pour tous les clusters, *n*  l'indice du cluster, *m* l'indice du trajet, *t* l'indice du temps,  $F_{u,v}$  le diagramme de rayonnement de l'antenne réceptrice en polarisation verticale,  $F_{sV}$  le diagramme de rayonnement de l'antenne émettrice en polarisation verticale,  $\tau_n$  le retard du cluster *n*,  $P_n$  la puissance du cluster *n, 2* paramètre calibré à partir des résultats déterministe pour contrôler la décroissance de la puissance en fonction du retard,  $\wp_{nm}$  l'angle d'arrivée en azimut du trajet *m* du cluster *n*,  $\gamma_{n,m}$  l'angle d'arrivée en azimut du trajet *m* du cluster *n*,  $\varphi_{nm}$ l'angle départ en élévation du trajet *m* du cluster *n,*  $\Psi_{n,m}$  l'angle de départ en azimut du trajet *m* du cluster *n*,  $\Phi_{n,m}$  la phase du trajet *m* du cluster *n*,  $X_u, Y_u, Z_u$  la position du récepteur,  $X_s, Y_s, Z_s$  la position de l'émetteur.

### **3. Résultats**

Pour comparer les résultats issus de notre modèle à ceux du modèle déterministe, nous avons choisi vingt récepteurs par zone (LOS, NLOS1 et NLOS2) pour lesquels ont été comparés la puissance reçue, le retard moyen et la dispersion des retards.

\*Puissance totale: La figure 3 représente la puissance totale reçue par vingt récepteurs en LOS ayant

une hauteur de 25cm. L'erreur moyenne dans ce cas est de 3.87 dB soit 6.57%.

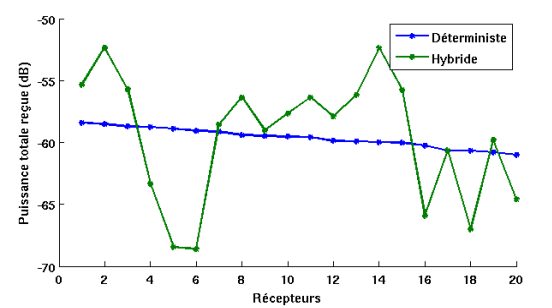

**Figure 3. Puissance totale recue entre le modèle** déterministe et hybride.

\*Le retard moyen: La figure 4 représente le retard moyen pour 20 récepteurs en NLOS1 à une hauteur de 1.1 m. L'erreur moyenne dans ce cas est de 2.45 µs soit 8.77%.

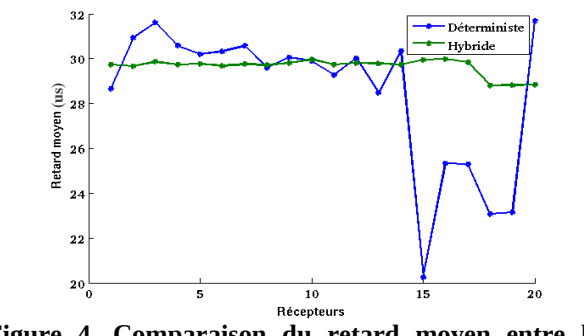

**Figure 4. Comparaison du retard moven entre le**  $\blacksquare$  modèle déterministe et hybride.

\*La dispersion des retards: La figure 5 représente le retard moyen pour 20 récepteurs en NLOS2 à une hauteur de 1.1 m. L'erreur moyenne dans ce cas est de 3.98  $\mu$ s soit 11.37%.

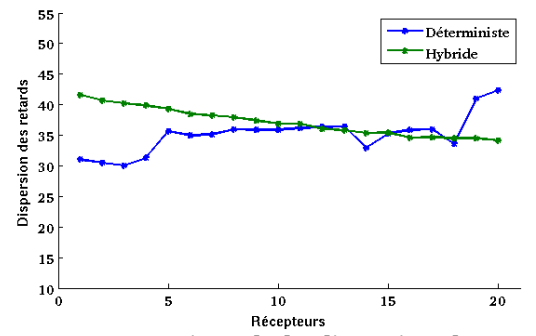

**Figure 5. Comparaison de la dispersion des retards**  $entre le modèle déterministe et hybride.$ 

\*Le temps de calcul: Pour un récepteur, le temps de calcul obtenu par le modèle déterministe, en le configurant à 2 réflexions et 1 diffraction, est de 3 minutes 22 secondes alors que pour notre modèle il est de 5 secondes. Le gain obtenu est de 40.

#### **4. Conclusion**

Ce papier propose un modèle hybride spécifique aux milieux industriels où le canal radio est très fortement perturbé par la complexité géométrique ainsi que par le caractère métallique de ce type d'environnement.

Le modèle proposé repose sur un partitionnement spatialement de l'environnement en zone (LOS, NLOS1 et NLOS2) en configurant le modèle déterministe à tracé de rayon à une réflexion puis en jouant notre modèle statistique qui se base sur le concept des clusters dans chacune de ces trois zones. Les résultats issus de notre modélisation hybride sont plus que satisfaisants puisque l'erreur moyenne est faible (au plus 11.37%) en plus du gain considérable en temps de calcul.

### **5. Bibliographie**

- **[1]** E.Tanghe, ''The Industrial Indoor Channel :Large-Scale and Temporal Fading at 900,2400, and 5200 Mhz'', *IEEE Transaction on wireless communications, Vol 7, 2008.*
- **[2]** J.Karedal, ''A measurement-Based Statistical Model for Industrial Ultra-Wideband Channels'', *IEEE Transaction on wireless communications, Vol 6, 2007*.
- **[3]** IST-WINNER D1.1.2 P. Kyösti, et al., "WINNER II Channel Models", ver 1.1, 2007.
- **[4]** T.Jamsa, ''Overview of winner channel modelling activities'' 15*th WWRF meeting, 2005.*
- **[5]** *http://www.kivasystems.com/*
- **[6]** S.Rappaport, ''Indoor Radio Communication for Factories of The Future'',*Communications Magazine, IEEE 1989*.
- **[7]** Giordano, ''A realistic urban propagation model for Vanet'', *Wireless On-demand Network Systems and Services (WONS), 2010*.
- **[8]** N.Czink, ''A framework for automatic clustering of parametric MIMO channel data including path powers'',*Vehicular Technology Conference, 2006. VTC-2006 Fall. 2006 IEEE 64th .*
- **[9]** L.Tian, ''Multi-Path grouping using a novel clustering algorithm for stochastic channel modeling'' ,*IEEE Wireless Communications Networking and Mobile Computing (WiCOM), 2010.*
- **[10]** F.Quitin, ''Un modèle de canal indoor par cluster pour systèmes MIMO polarisés'', *Journées Scientifiques '09 URSI France, " Propagation et Télédétection ".*
- **[11]** J.Salo, ''Automatic clustering of Nanostationnary MIMO Channel Parameter Estimates'', *ICT 2005.*
- **[12]** P.J. Rousseeuw, Silhouette: a graphical aid to the interpretation and validation of cluster analysis. *Journal of Computational and Applied Mathematics, 1987.*
- **[13]** O.Alata, ''Reconnaissance des lois à partir d'échantillons dans les contextes supervisé et non supervisé'', *Traitement du signal, Lavoisier Vol 29, 2012.*
- **[14]** H.Akaike, ''Information theory and an extension of the maximum likelihood principle'', *INT. Symposium on information theory, pages 267-287, 1973.*
- **[15]** G.Schwarz, ''Estimating the dimension of a model'', *the annals of statistics, pages 461-464, 1978.*
- [16] O.Alata, "Law recognitions by information criteria for the statistical modeling of small scale fading of the radio mobile channel'' *Signal Processing*, *Volume 93, issue 5 (May, 2013), p. 1064-1078.*
- **[17]** The Mobile Radio Propagation Channel. Second Edition. J. D. Parsons (2000) John Wiley & Sons